Corso di laurea in Informatica, Dipartimento di Informatica - Università di Pisa Corso di Ingegneria del Software, Laura Semini, Quarto Appello 2022-23, 7 giugno 2023

## Fino a qui tutto bene

Domanda 1 Descrivere con un diagramma UML tutti i casi d'uso del Sistema. Per uno di essi dare la narrativa usando un diagramma di sequenza

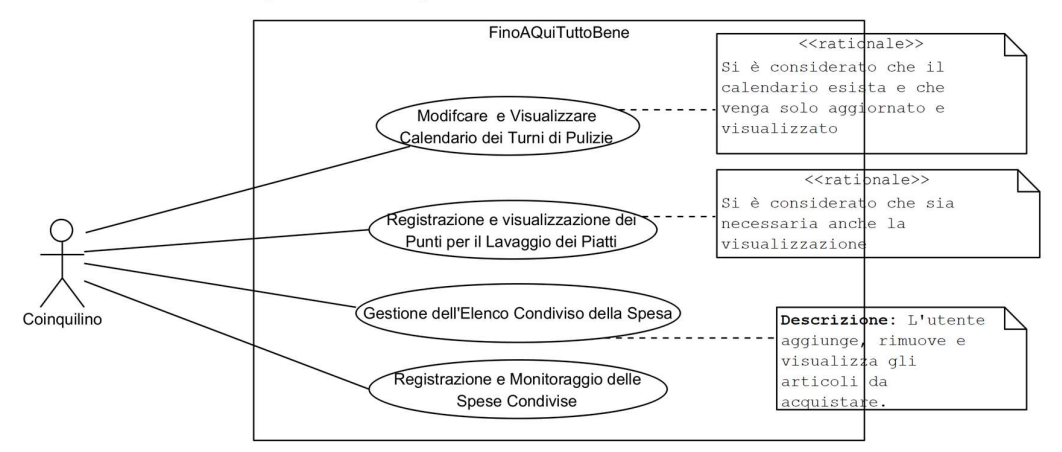

Diagram name Registrazione e visualizzazione dei Punti per il Lavaggio dei Piatti

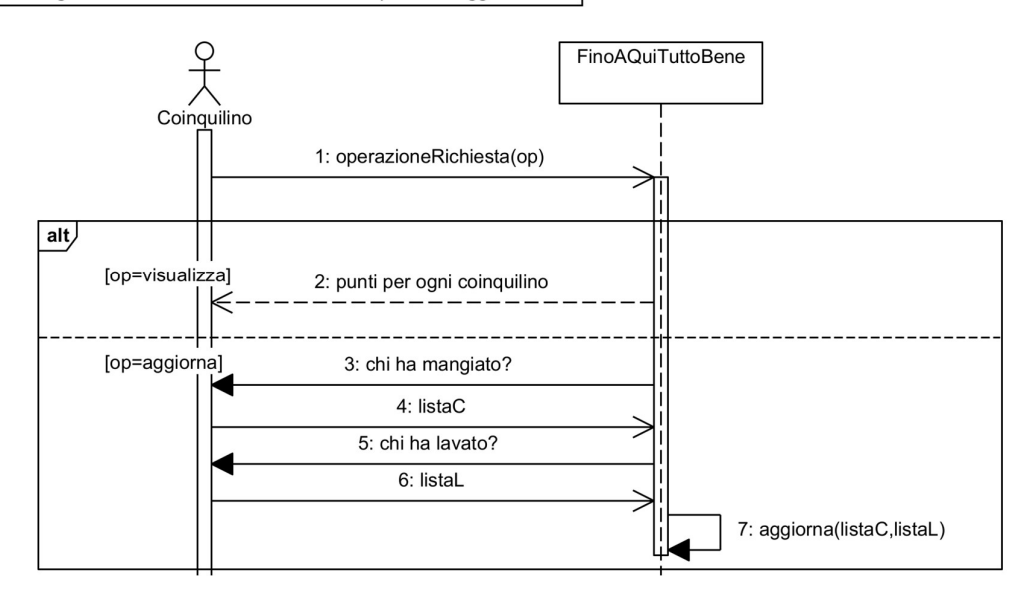

Domanda 2 Usando un diagramma di macchina a stati, descrivere l'evoluzione di un oggetto che mantiene lo stato dei conti in un appartamento di 2 studenti. Lo stato del conto è rappresentato come uno stato composito parallelo, in cui ogni studente ha due stati distinti: "A\_Credito" e "A\_Debito". Per semplicità lo stato di parità viene modellato come se fosse a credito. Non sono previsti pagamenti

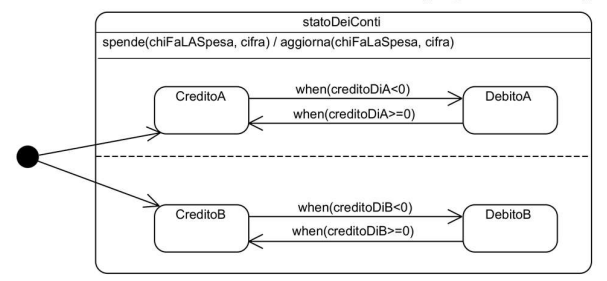

studente-studente, ma solo pagamenti per pagare la spesa o le utenze.

Domanda 3. Usare il pattern Singleton per gestire la creazione e l'accesso a un oggetto "CalendarioTurni".

```
//soluzione che usa eager initialization 
public class CalendarioTurni { 
    // Istanza unica del CalendarioTurni 
    private static final CalendarioTurni instance = new CalendarioTurni(); 
    // Altri attributi del CalendarioTurni 
    private String[] turni; 
    // Costruttore privato 
    private CalendarioTurni() { 
        // Inizializzazione degli attributi del CalendarioTurni 
 } 
    // Metodo per ottenere l'istanza unica 
   public static CalendarioTurni getInstance() {return instance;}
    // Altri metodi del CalendarioTurni: visualizzazione e modifica 
    public String[] getTurni() {return turni;} 
   public void modificaCalendario(String[]nuoviTurni){turni = nuoviTurni;}
}
```
Il metodo finePasto() aggiorna lo stato dei punti come segue: ogni commensale che ha mangiato senza lavare i piatti perde un punto, chi ha lavato i piatti guadagna un numero di punti pari a (numero commensali - numero lavapiatti)/numero lavapiatti

```
public void finePasto(String[] commensali, String[] lavapiatti, StatoPunti 
statoPunti) { 
  1. int numeroLavapiatti = lavapiatti.length;
  2. int numeroCommensali = commensali.length; 
  3. if (numeroCommensali == 0 || numeroLavapiatti == 0)
  4. throw new IllegalArgumentException("array vuoto"); 
  5. int puntiGuadagnati = (numeroCommensali - numeroLavapiatti) / 
     numeroLavapiatti; 
  6. for (String commensale : commensali) { 
  7. boolean haLavatoPiatti = false; 
  8. for (String sguattero: lavapiatti) 
  9. if (sguattero.equals(commensale)) { 
                   1. haLavatoPiatti = true; 
                   2. break; 
      } 
  10. if (haLavatoPiatti)
```

```
11. statoPunti.aggiorna(commensale, puntiGuadagnati); 
  else 
 12. statoPunti.aggiorna(commensale, -1);
 } 
}
```
Domanda 4. Disegnare il diagramma di flusso di finePasto() usando un opportuno diagramma UML.

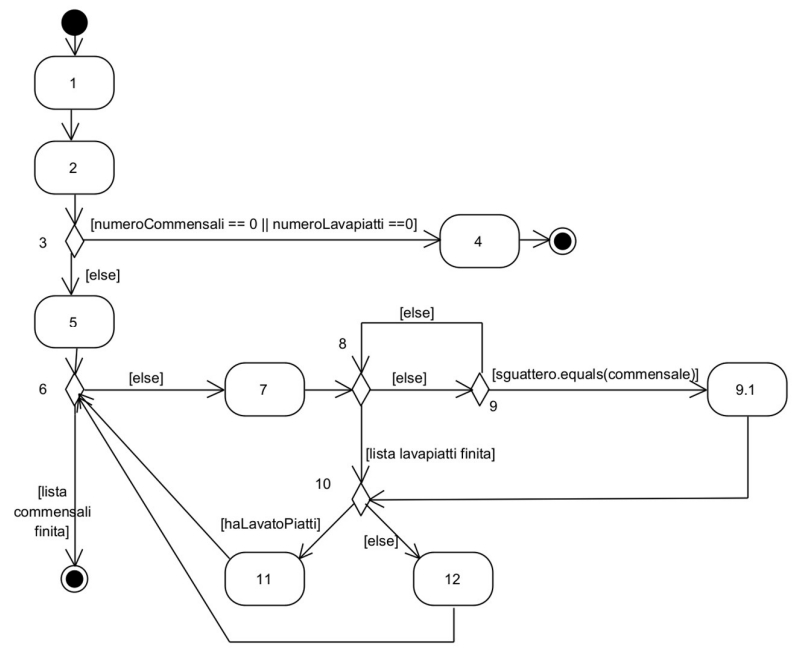

Domanda 5. Fornire una proof obligation che si basa su criteri white box.

Copertura di comandi e decisioni:

Invocare il metodo finePasto con:

- 1. una lista di commensali vuota o una lista di lavapiatti vuota (caso di errore)
- 2. una lista di commensali non vuota e contenente almeno un lavapiatti e uno che non li ha lavati e una lista di lavapiatti non vuota

Bastava un critetio di copertura, il resto della soluzione è opzionale o alternativa

Per avere copertura delle condizioni semplici (copre anche le condizioni composte)

- 1. una lista di commensali vuota
- 2. una lista di commensali vuota e una lista di lavapiatti vuota
- 3. una lista di commensali non vuota e contenente almeno un lavapiatti e uno che non li ha lavati e una lista di lavapiatti non vuota

Per avere copertura dei cammini? (in aula)

## Esercizi Extra

Domanda 6. Dare una vista C&C e una di dislocazione. Si faccia attenzione al requisito: L'applicazione deve fornire notifiche agli utenti quando sono a debito o quando gli altri utenti hanno effettuato pagamenti che li riguardano.

Soluzione costruita in aula in cui, rispetto alla consegna, abbiamo anche aggiunto un'interfaccia:

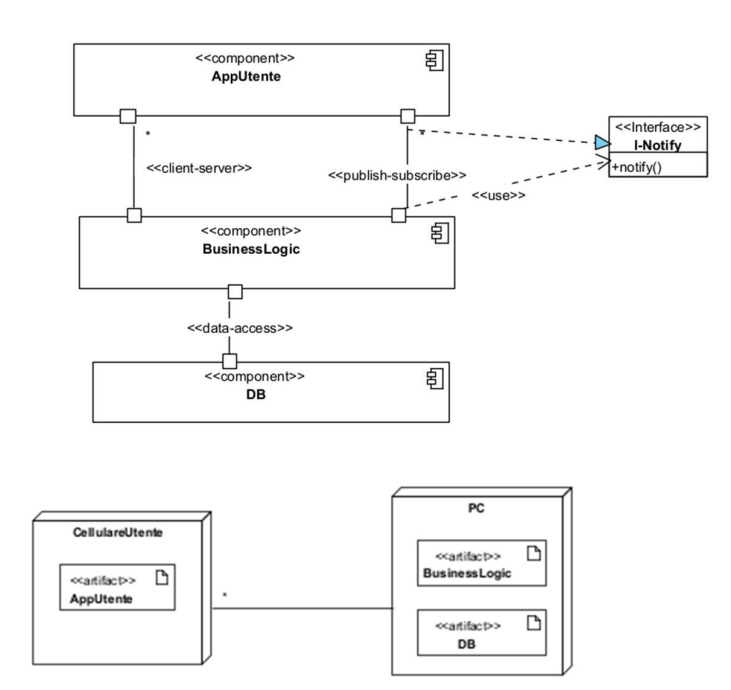

Domanda 7. Siccome l'implementazione del metodo finePasto(String[] commensali, String[] lavapiatti, StatoPunti statoPunti) fornita sopra ha fatto scoppiare liti furibonde in appartamento, si è deciso di fornire diverse implementazioni e lasciare ai condomini decidere quale usare. Che design pattern si usa? Immaginare un'altra possibile implementazione e dare lo schema delle classi coinvolte.

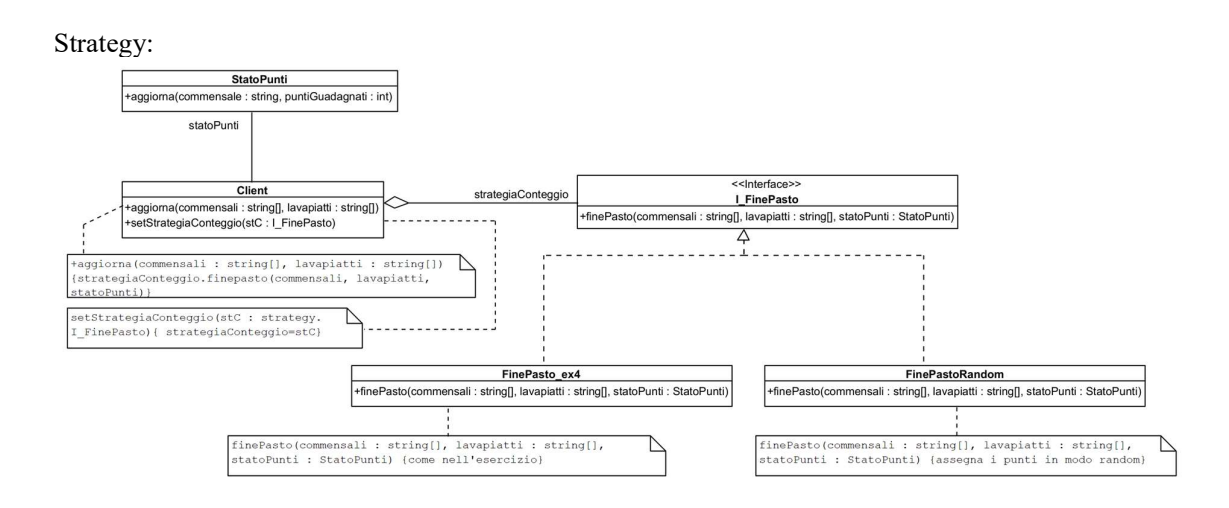

Domanda 8. Il problema dell'implementazione del metodo finePasto(String[] commensali, String[] lavapiatti, StatoPunti statoPunti) continua ad essere un problema. Uno dei coinquilini ha scoperto la classe RisolvoTuttoIo che implementa il medodo fp(String[] lavapiatti, String[] commensali, StatoPunti statoPunti. Per rispettare l'open closed principle, non si modifica il codice progettato nella precedente domanda, ma si vuole poter usare anche il metodo fp della classe RisolvoTuttoIo. Che design pattern si usa? Dare lo schema delle classi coinvolte.

Adapter:

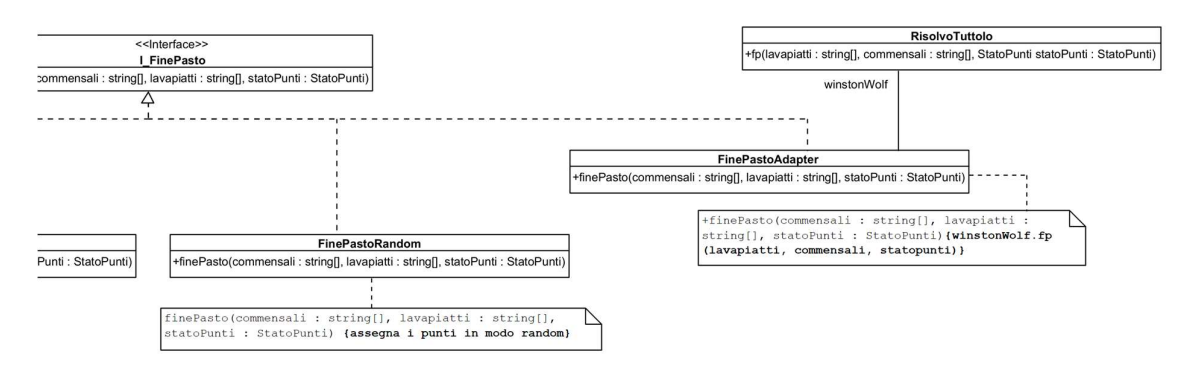

Domanda 9. Il metodo finePasto(String[] commensali, String[] lavapiatti, StatoPunti) aggiorna lo stato dei punti come segue: ogni commensale che ha mangiato senza lavare i piatti perde un punto, chi ha lavato i piatti guadagna un numero di punti pari a (numero commensali - numero lavapiatti)/numero lavapiatti. Quali strategie di progettazione di casi di test a scatola chiusa adotteresti?

Domanda 10. Dato il metodo finePasto(String[] commensali, String[] lavapiatti, StatoPunti) quali strategie di testing combinatorio adotteresti?